# DELTA AMATEUR RADIO CLUB

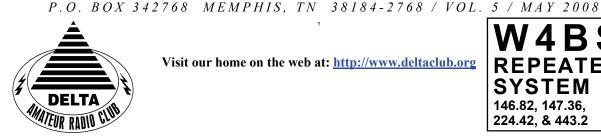

Visit our home on the web at: http://www.deltaclub.org

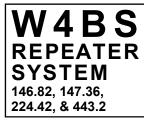

### May 2008 CLUB MEETING

DATE: May 13, 2008

PLACE: Ellendale Church Of Christ, 7365 Highway 70, Memphis, Tn. (1.5 miles east of Hwy. 64-Stage Rd.)

TIME: 7:00 PM

"Transmitter Hunting", by David, KD4NOQ and other "inputs". **PROGRAM:** NOTE: "Bring an HT to the meeting if you have one"

**VE TESTING:** Don't forget the monthly Volunteer Examiner testing session. Registration begins at **5:30** P.M. and testing begins promptly at 6:00 P.M. Please remember to bring two forms of identification and copies of any existing licenses or CSCE's you might have. The ARRL VEC exam examination fee is \$14. Please be on time for registration, as you will not be allowed to enter the testing session after 6:00 p.m. This is to allow our volunteer VE team to finish in time to attend the club meeting. For more VE testing information contact...

VEC Tom Fox, KA4LWQ, Phone: 901-357-1633 E-mail: ka4lwq@comcast.net

Please Remember: Deadline for Reports and Articles for the next issue of SPARKS is the last day of the month prior to the meeting. All articles MUST be in to me by the deadline in order to be published in the next issue. Please forward all articles and items of interest to:

KI4AJH@bellsouth.net

#### **Presidents Corner**

Is it May already?

Man, time certainly is flying! I think that it is due to all that is going on at my home QTH. The first harmonic, Evins, is getting married in just over a month and all kinds of things are going on with that. Anyway, please forgive me if I appear a little distracted. I think that once we get through this, things will settle down a bit.

I would like to thank everyone who helped out with the March of Dimes Walk and ask that you look for ways to help out with the other community service events coming up. It is good practice for strategic and tactical communications. Please look for an opportunity and jump on it.

I know that we have some very experienced members who can be great elmers. Please consider putting your name on the list and pick some areas where you can be a big help.

I have been looking at blowing the dust out of my AEA PK-232 and setting it up for VHF WinLink 2000. The PK-232 is still be produced. Timewave builds it, now. There is newer firmware in the current version. If it does work I will probably contacting Timewave about upgrading the firmware. I was initially working on doing Winlink with the soundcard interface and it has been less than fruitful. Phase 2 will be attempted with the old AEA. It is only about twenty years young so hopefully it will do the job. The last time I used the AEA was about fifteen years ago into an Icom 2AT. This time I will try it on a Yaesu Memorizer. The Memorizer is about twenty years old. Maybe it will be a little more State Of The Art.

Anyway, we will see what happens. In the meantime I will be looking forward to seeing you at the meeting on May 6 at 7:00 pm at Ellendale Church of Christ.

73, de Hugh, WB4SLi

#### VE Corner:

The Delta Amateur Radio Club sends congratulations to all of you listed below. You have received your new license as follows:

| Crouse, James     | KG4WJZ | General |
|-------------------|--------|---------|
| Ganucheau, Denise | KJ4CQY | General |
| Laseter, Kenneth  | KJ4AOH | General |
| Laseter, Linda    | KJ4CTX | General |

We are proud of you all. I would like to invite each of you to come to our next meeting on the 2nd Tuesday of May, 2008 so that we can all congratulate you personally.

TOM FOX KA4LWQ ARRL VE Liaison

#### DARC Board Minutes of April 1, 2008

WB4SLI-Hugh called the meeting to order at 7:00 pm. KK4D-Darrell, K4POM-Lisa, KI4TQA-Bill, WA4OVO-Joe, KE4NOQ-David, and N2LAZ-Dean attended.

The board discussed the situation with Dixiefest and pooled the information given by the other clubs involved. A letter was drafted to be sent to the Dixiefest board.

WA4OVO-Joe motioned for KI4TQA-Bill to look into an interest bearing, liquid account for the club. K4POM-Lisa seconded the motion. The board unanimously voted for the motion.

We then voted in the following three new members:

KJ4BIW-Tristan Hube KJ4BDN-Eric Hube KI4YOR-Mike Hefner and KJ4BDU-Dennis Foster--contigent on receipt of his dues.

WA4OVO-Joe asked that we check into whether or not we are still an ARRL club and if so, listed as a service club. He then advised he would check into this for us on behalf of the club.

The meeting adjourned at 8:15 pm.

Respectfully submitted by: K4POM-Lisa Sheffield DARC Secretary

#### DARC General Meeting Minutes of April 8, 2008

WB4SLI-Hugh called the meeting to order with the introduction of the 45 members and guests present.

N4GMT-Lance motioned to accept the secretary's report as printed in SPARKS. KI4AJH-Roger seconded. The membership unanimously accepted.

KI4TQA-Bill gave the treasurer's report. WB4SLI-Hugh made a motion to accept. WA4OVO-Joe seconded and it also was unanimously accepted by the membership.

WA4OVO-Joe advised the membership of the progression of his classes.

KA4LWQ-Tom Fox gave the VE report-5 people tested for General and all passed.

KE4QFW-Eddie thanked all who helped with the MS Walk and asked for volunteers for the March of Dimes walk on April 26. He also asked for help in coordinating the future events.

New Business:

Dixiefest was discussed. The money in the account is profit to be dispursed to all of the clubs involved if Dixiefest is dissolved.

WA4OVO-Joe advised the group he had donation tickets for Free Fest if people wanted to make donations prior to Free Fest.

WB4SLI-Hugh turned the meeting over to W4GMA-Hamm who gave a presentation on the Armed Forces Day and MARS field day to be held on May 9 and 10.

N4ARH-Ray won the door prize and the meeting was adjourned at 8:15 pm.

Respectfully submitted by: K4POM-Lisa Sheffield DARC Secretary

#### BPL Decision by Henry Leggette

I wanted to let you know the ARRL vs FCC decision was received on Friday April 25, 2008 as I was on my way to the Monroe, LA Hamfest. WE won!! We didn't win 100%; however, it was enough for the Directors to be happy! Go to : <u>http://www.arrl.org/news/stories/2008/04/25/10064/?</u> nc=1

for the complete story on the ARRL web site.

However you decide, let the members know in the next issue of Sparks!

Thanks to the members of ARRL and Delta Club for trusting me as the Director to do the right thing!

73, Henry R. Leggette, WD4Q Director, Delta Division

#### Memphis in May Triatholon

The Memphis In May Triathlon will be on Sunday, May 18, 2008. We will need at least 6 ham operators for the event, and it is best if we can get 9 amateur operators. The Triathlon Event Staff will provide us with a shirt, Free soft drinks, Free Breakfast Goodies, and a Free Lunch. The event starts at about 7 AM and is usually completely over by 2:30 PM. Some duty spots are completed by noon.

Eddie our event Coordinator has assigned this Event's Coordination Duties to Ned, KA4BLL. Ned's Contact Info: KA4BLL

KA4BLL@bellsouth.net (901)363-9607 (office) (901)484-1612 (cell)

The Event: Location: Orgill Park (South side at Lake) North off Navy Rd., On Bethuel Road, Right on to Kerrvill-Rosemark Rd., to first Park Entrance on Left. (If you encounter any traffic control officers, tell them that are with the Amateur Radio Communications Group, And NEED TO BE on the Hill Area above the Lake's South End.

NEED TO BE THERE: Try to arrive around 6:30 AM (Park entrance road are to be CLOSED at 7 AM, and this make it more difficult to gain access)

PARK: (if allowed) on the grass area to the right side as you drive up the Park's road off Kerrville-Rosemark Rd. walk up the hill toward the "Tent City" on the Southwest edge of the Lake.

RADIOS: 2meter Mobile(35 watt or greater)=M 2meter Handi-Talkie=HT Net Control(2meter 35 watt or greater & Field Antenna)=(N/C)

Duties: 1 Operator at the Medical Tent (HT)

 Operator in the Transition Area (HT)
or 3 Operators Mobile on the Bike Course (Need to have a truck or have a vehicle with a bike rack, and be willing to allow riders to ride back into the Park with you.) (M)
or 3 Operators on the Run Course (May want bring a chair and an umbrella for Shade.) (HT) but (M) best.
Net Control (N/C) Also, need to be able to record info received to relay the info to the appropriate Event Officials, also may need chair and umbrella for shade)
Message Runner (HT) to help (N/C)

Talk-IN will be on 146.82, we may stay there for the event, or move to 146.48, or other simplex freq.

#### HAM LICENSE TRAINING for 2008

By Joe Lowenthal WA4OVO, Director of Training

#### SCHEDULED CLASSES

There are no classes formally scheduled at this time.

However, we will probably have the next Technician Class in July or August; then a General Class in August or September. Additionally, we are contemplating a Basic Electronics Class in early Fall with an Extra Class to follow in Winter 08/09. If interested send an email to <u>wa4ovo@yahoo.com</u> with your name, email address and phone number(s) so we can have a feel for the class space needed.

#### **FUTURE CLASSES**

#### TECHNICIAN CLASS

If you are interested in a Technician License Class, please let me know of your interest by sending me an email at <u>wa4ovo@yahoo.com</u> with subject line "Technician Class." Or you can go to the Delta Club webpage <u>www.deltaclub.org</u>; click on Training Classes; and then click on Technician Class to send me an email, or call at 901-683-2701. You will be notified by email or phone when the class is set.

There is no charge for the class, but registration is required. Advanced study of *The ARRL Ham Radio License Manual* is highly suggested as well as study of the 392 question and answer Technical Class License question pool. Memphis Amateur, 1465 Wells Station Rd, 683-9125 is a local ham radio store that sells the manuals.

Practice tests on the <u>www.qrz.com</u> website are highly recommended. To access the sample tests, scroll down and click on Practice Tests on the left side of the QRZ home page.

The 35-question FCC exam will be given at the end of class by a Volunteer Examiner (VE) team. There is a \$14.00 ARRL VE Exam fee.

#### GENERAL CLASS

If you are interested in a General License Class, please let me know of your interest by sending me an email at <u>wa4ovo@yahoo.com</u> with subject line "General Class." Or you can go to the Delta Club web page <u>www.deltaclub.org</u>; click on Training Classes; and then click on General Class to send me an email, or call at 901-683-2701. You will be notified by email or phone when the class is set.

#### EXTRA CLASS

Please pre-register by going to the Delta Club web page <u>www.deltaclub.org</u>; click on Training Classes; and then click on Extra Class to send an email to Joe Lowenthal, WA4OVO, at wa4ovo@yahoo.com or call at 901-683-2701. You will be notified by email or phone when the class is set.

#### COMPLETED CLASSES IN 2008

To date in 2008, we have had five classes resulting in 14 Techs, 10 Generals, and 9 Extras.

#### HAM LICENSE TRAINING for 2008 (cont.)

#### General Class 5-08 – April 5-26, 2008

A General license class was held for three Saturdays from 8am-5pm, April 5th, 19th, and 26<sup>th</sup> at the Memphis-Shelby County Health Department Emergency Services Training Room on Mullins Station Road. Pat Lane W4OQG gave his usual exceptional informational session on antennas and feedlines. Bill Stevens KI4TQA assisted with the classes and as a VE. Thanks to Walt Heald WB4GIJ, Edith Heald KS4OK, and Rick Tillman WA4NVM for the WCARS test session.

Congratulations to the following 8 Techs who upgraded to General during the class: Dennis Foster KJ4BDJ, Steve Kellett KF4SJU, Mark McCormick KI4TGQ, Rosalinda Melena KI4ZKW, Tommie Rodgers KE5NBD, Steve Smith KI4YOP, AL Snyder KI4PGK and Larry Finger KI4LLZ.

Congratulations to Denise Ganucheau KJ4CQY, who earned her General at the last Delta test session, and then upgraded to Extra at the General Class test session. She went from no ham to Extra in six weeks.

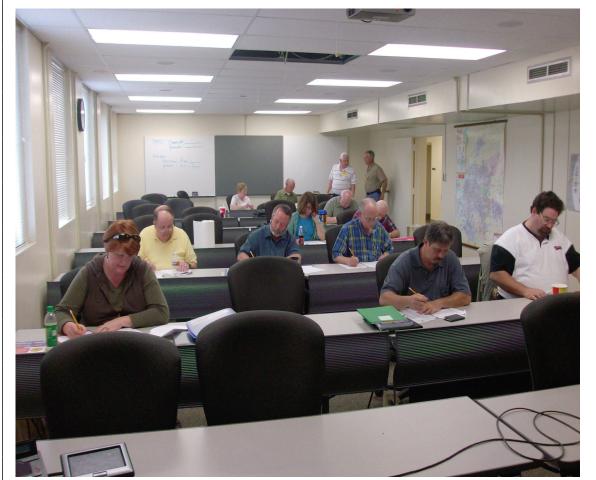

General Class WCARS VE exam session on April 26, 2008. VEs were Edith Heald KS4OK, Walter Heald WB4GIJ, Bill Stevens KI4TQA, Rick Tillman WA4NVM, and Joe Lowenthal WA4OVO

#### HAM LICENSE TRAINING for 2008 (cont.)

#### Technician Class 4-08 – March 31-May 5, 2008

A Technician license class was held for five Monday evenings from 6-9pm between March 31st and May 5<sup>th</sup> at the Memphis-Shelby County Health Department Emergency Services Training Room on Mullins Station Road. There was no class on April 7<sup>th</sup> due to the Tigers being in the Final Four. Fourteen students started with eleven completing the class. Pat Lane W4OQG gave his exceptional antenna and feedline session.

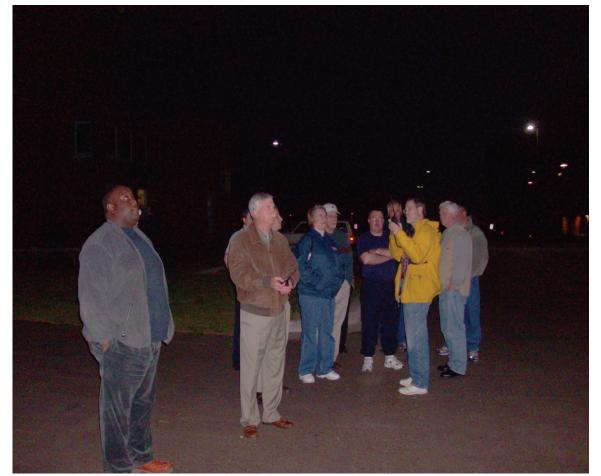

Tech Class 4-08 students listen with Rick Tillman WA4NVM while Joe Lowenthal WA4OVO checks into the Delta Club's 8PM 146.82 net and watch the skies for the International Space Station's brilliant pass on April 14<sup>th</sup>. Photo by Bill Steven KI4TQA

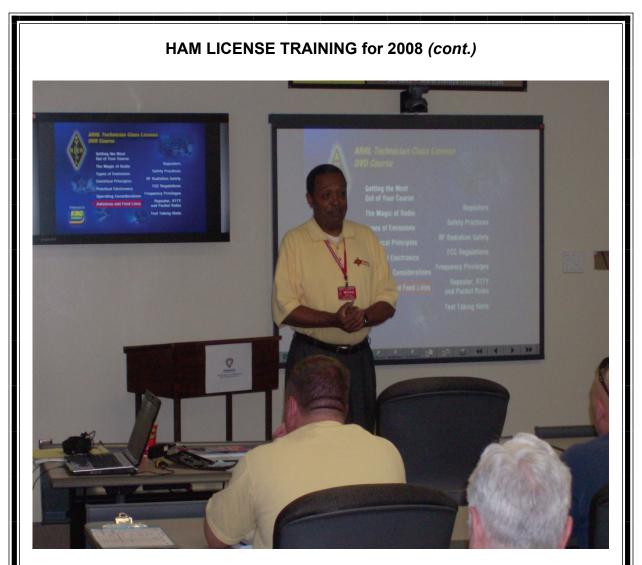

Henry Leggett WD4Q, Delta Division Director, welcomes the students of Delta Club's Tech Class 4-08 to ham radio and the ARRL. Photo by Joe Lowenthal WA4OVO

Ten students tested and passed; the eleventh student plans to test at the next Delta Club test session.

Congratulations to the 10 students for achieving their Technician license: O'Neal Ellis KJ4DXD, Joe Gillispie KJ4DXC, Richard Martin KJ4DXF, Tom Raggett KJ4DXG, Randy Smith KJ4DXH, Terry Smith KJ4DXJ, Jim Vines KJ4DXA, Laura Vines KJ4DXB, Brad Wilburn KJ4DXI, and Allen Wilkerson KJ4DXE.

Win Guin's WCARS VE Team provided the FCC testing. Bill Stevens KI4TQA and Rick Tillman WA4NVM assisted as VEs and were Elmers for the class.

#### HAM LICENSE TRAINING for 2008 (cont.)

#### Technician Class 3-08 – March 11-12, 2008

An Amateur Radio Technician License class in conjunction with Baptist Hospital was conducted Tuesday and Wednesday, March 11<sup>th</sup> and 12<sup>th</sup> at Baptist Hospital Collierville. The 2-day 8am to 5pm class had 5 students. Two of the students were from Baptist Lauderdale in Ripley, TN. Of the five students, 4 tested and are now hams. Congratulations to Jon Vandiveer KJ4CQW, Don Dover KJ4CQX, Denise Ganucheau KJ4CQY, and James Karr KJ4CQZ.

#### Technician Class 2-08 – January 22 – February 12, 2008

The second Technician License Class at the VA Medical Center in conjunction with FedEx Retirees Club ended February 12th. One student eventually got his license in Tech Class 3-08. Another veteran, Allen Whitman N4CPX, upgraded to General.

#### Amateur Extra 1-08 – January 19 – March 1, 2008

An Amateur Extra class was held on six Saturdays from 9am to 1pm with 11 students at the Memphis-Shelby County Health Department training room on Mullins Station Road. The class also toured the Shelby County 911 operations center.

Congratulation to the following 8 students who earned their Extra Class license: Gilbert Cronin KI4VCN, Ken Johnson KB0ZTX, Tim Jones N5PYQ, Jeff Krause KI4OTE now AJ4GY, Steve Rutledge N4JQQ, Keith Shook KI4OTB now AJ4FZ, Bill Stevens KI4TQA, and Carl Todd KJ4AJE, now AJ4FQ COMPLETED CLASSES IN 2007

During 2007 we had 7 classes (one at the VA-Memphis Hospital) with 68 new hams and 18 Generals.

#### You Can Virtually Visit Dayton Hamfest

You may have watched us the past couple years. We broadcast live streaming video and audio of the worlds largest ham radio convention. It is the Dayton Hamvention in Dayton, Ohio. Hams from all over the world come to this each year. We are looking forward to broadcasting again in just 2 weeks. For now we have recorded video running on our website. There is also a chat room for hams all over the world to chat and have fun. We have been viewed in over 150 countries. The site is active now and you may check it out. The address is <a href="http://wa5kub.com">http://wa5kub.com</a> or <a href="http://wastattown.com">http://wastattown.com</a> or <a href="http://wastattown.com">http://wastattown.com</a>

Also please note that our broadcast begins 2 days earlier than the hamvention. We actually broadcast our drive in the car LIVE for the 550 miles that we drive from Memphis, Tennessee to Dayton, Ohio. We also have a "helmet cam" that we wear every where we go. That means you see us when we go to eat, when we stop for gas or just about everything.

The broadcast is live 24 hours a day at hamvention as we set up outside in the flea market. If you cant go, have your ham friends come by our spaces 3350-3351 and wave back to you. It will be fun.

Please spread the word to everyone.

Here is our schedule:

Begin the convoy to hamvention on Wednesday May 14 at 1300 gmt or 0800 AM Central time. It is a 10 hour drive. We set up our flea market spaces at hamvention on Thursday May 15 at approx 1400 GMT.

The hamventions begins on Friday morning May 16, We drive back to Memphis after hamvention ends on Sunday May 18.

Remember you can go to <u>http://wa5kub.com</u> or <u>http://w5kub.com</u> right now and chat with other hams around the world and watch some recorded videos of hamfest.

Also see lots of ham radio pictures at http://tmedlin.com/dayton.html

I hope to see you at hamvention.

73, Tom W5KUB

#### Attention All Amateurs Fresh and Seasoned

This is your opportunity to share your interests in the hobby. The club is considering coordinating some operating weekends, evenings, or days. If you have interests in a specific operating mode or contest let us know by sending your email to <u>KI4AJH@bellsouth.net</u>. If you have interest in rabbit hunting, 2 meter sideband, digital, MARS, HF or any types of contesting let us know. We would like to see the seasoned hams share their interests with the fresh hams that have similar interests. The idea is to set aside a day every 3 or 4 months for the sharing of knowledge and experiences. It's like a mini field day scheduled around a specific areas of interest.

#### HOMEWORK

Fresh Hams—share with us areas of the hobby that you would like to get more information on and maybe even some hands on experience. Seasoned Hams—share with us contests dates or modes that you have interest in.

Please keep in mind that this is suppose to be a fun thing. Seasoned hams can share their knowledge, stories, and maybe even some hands on time with some of the fresh hams that have the simular interests. Fresh hams can learn a little more about some of the facets that interest them without spending hundreds of dollars on equipment that they might quickly lose interest in or discover it isn't what they really wanted to do. We have a large number of both seasoned and fresh hams in the club that can both benefit by doing this.

According To Club Information There Are No Licenses Expiring in May or June.

#### Delta Club 146.82 Net Preamble

GOOD EVENING: This is \_\_\_\_\_\_ calling this session of the DELTA CLUB'S TRAFFIC AND INFORMATION NET. This net is affiliated with the ARRL and the NTS and is organized to pass traffic in and out of the mid - south area, in addition to providing information about club events and amature related topics. This net meets nightly at 8:00 p.m. CST except the second Tuesday of the month on the 146.82 W4BS repeater and requires a pl. tone of 107.2 Hz. All stations will refrane from transmitting without being acknowledged by net control. All licensed amateurs are encouraged to participate. Before we begin is there any station with emergency or priority traffic? (Take immediately)

During this net should any station have emergency or priority traffic please use a double break followed by your call sign.

Is there a NTS Liaison station on frequency?

Is their any station wishing to list formal written traffic?

Does any station have announcements for the net?

Does any station have any questions or need any fills?

We will now take checkins. Are there any stations that are mobile, on battery power, or needing to leave early, if so please come now phonetically with your suffix only and please remember to spread them out?

We will now take checkins phonetically by suffix only if your suffix begins ALPHA through HOTEL pleases come now and remember to spread them out.

We now will take checkins phonetically by suffix only if your suffix begins INDIA through KEE-BECK please come now and remember to spread them out?

We will now take checkins phonetically by suffix only if your suffix begins ROMEO through ZULU please come now and remember to spread them out.

The DELTA CLUB meets the second Tuesday of each month at the ELLENDALE CHURCH OF CHRIST 7365 HWY 70 in Bartlett at 7:00 P.M. V. E. Registration begins at 5:30 with testing starting promptly at 6:00. A copy of your license and CSCE is required. For V. E. Information contact Tom, KA4LWQ at 357-1663. For membership information contact Lisa K4POM at 872-3367.

We will now take late checkins from anywhere in the alphabet ALPHA through ZULU please come now and spread them out by waiting for the courtesy tone.

Is there anything that this station or the net can do for anyone before we close?

This is \_\_\_\_\_\_ now closing this session of the DELTA AMATURE RAIDO CLUBS Traffic and information net and would like to thank all \_\_\_\_\_\_ stations for checking in tonight. And would like to ask that everyone to check in tomorrow night at the same time. GOODNIGHT AND 73 THE NET IS NOW CLOSED.\_\_\_\_\_\_ CLEAR

#### AMATEUR PACKET UPDATE .....

When running any modes including digital on HF we need a good antenna. There are lots of antenna designs out there but I like the ground mounted vertical. The antenna is easy to install with no climbing. It has an omnidirection pattern so no rotor is required. You can also get them in multi-band models to cover more than one HF band. They also take up a very small footprint. I have used a butternut 6 band vertical for years and really like the performance. The better the grounding system the better they work. The price of these have also gone up a lot since I got mine 23 years ago. I paid \$129 for my Butternut in 1985 and they go for \$389.00 today. One of the best deals I have found today on multi-band verticals are the models from Hustler. These are being sold by DX Engineering. They offer a four band model for just \$114.00. The five band model adds 75/80 meters and is just \$150.00. To go all the way to their 6 band model it cost \$ 175.00. These models break down for transportation and make a nice addition to the back yard taking up almost no space. If you are looking for multi purpose antenna check out these hustlers from DX Engineering. Their web site is www.dxengineering.com

James Butler KB4LJV

#### AMATEUR HARDWARE UPDATE .....

Most amateurs who operate morse code use paddles. This means we have to have some type of electronic keyer chip to go between the paddles and radio. Many manufacturers program PIC microprocessor chips to do the keyer functions. One company that has come out with a keyer kit is K1EL. This is their K12 kit. The kit including all parts and PC board is about \$20.00. This kit has more features for the keyer chip than any I have seen. It offers speed control with paddles or a variable resistor. Six memories are provided to send your custom messages at the push of a button. Non volatile memory that retains all settings even when the power is removed. It even holds all memories you have loaded without power. This means set memories and parameters the way you want one time and they will always be there until you want to change them. You can buy the version that runs on a watch battery or the one with a regulator chip to run on a 12 volt DC power supply for the same price. This chip is amazing with all the features it offers. You can go to the website to download the manual to see all it will do. Definitely the best keyer chip I have seen so far. I built up my unit for 12 VDC and mounted it in an old Heathkit phone patch case to match my other QRP radios and accessories. If you need a keyer chip kit make sure to check this one out from K1EL. The website is http://k1el.tripod.com/K12.html

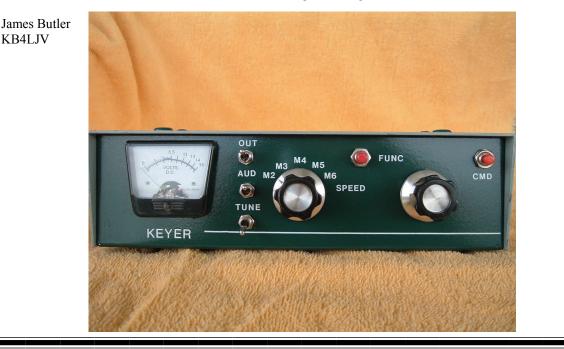

#### Codes: 1.Antennas 2. APRS The 3. Contesting 4. CW Operating W4BS 5. Direction Finding (fox hunting) 6. DXing Elmer 7. Experimenting/ Circuits/etc. Shack 8. HF Phone 9. Packet 10. Repeater Please feel free to contact any of our ELMERS Operation to help you enhance your amateur skills. Anyone 11. QRP wishing to be added to the Elmer list please 12. Satellite contact Ned at ka4bll@arrl.net or 363-9607. 13. RTTY 14. VHF 15. PSK31 16. Computer logging K4TTA (Extra) Tom Richardson 386-6268 WA2IQC (Gen) Gary Blinckmann 794-5289 k4tta@arrl.net (1, 3, 4, 6, 8, 9, 13, 14, 15) garyblin@midsouth.rr.com (1, 7, 10, 14) KA4BLL (Extra) Ned Savage 363-9607 WA4MJM (Extra) Bill Hancock 853-7192 ka4bll@arrl.net (1, 5, 8, 14, MARS, ARES/ billwa4mjm@aol.com (1, 2, 8, emergency RACES, net control, traffic handling, emergency service) communications, ARES, MARS) K4DIT (Extra) Ken Gregg 853-7384 KB4LJV (Extra) James Butler 294-2540 kgregg@c-a-c.com (4, 6, 8, 11, 15) jbutler@bigriver.net (2, 7, 9, 11, 13, 14) W4GMM (Extra) Ham Hilliard 372-2337 KD4NOQ (Adv) David Campbell 388-6166 hamh@bellsouth.net (All categories) kd4noq@bellsouth.net (1,2,3,5,9,10,12,14, slow scan TV, ATV minor) KU4AW (Extra) Ben Troughton 372-8031 bktrough@bellsouth.net (2,4, 8, 15) N9ACQ (Extra) Bill Kuechler 368-0532 wkuechl1@midsouth.rr.com (1, 8, 13)

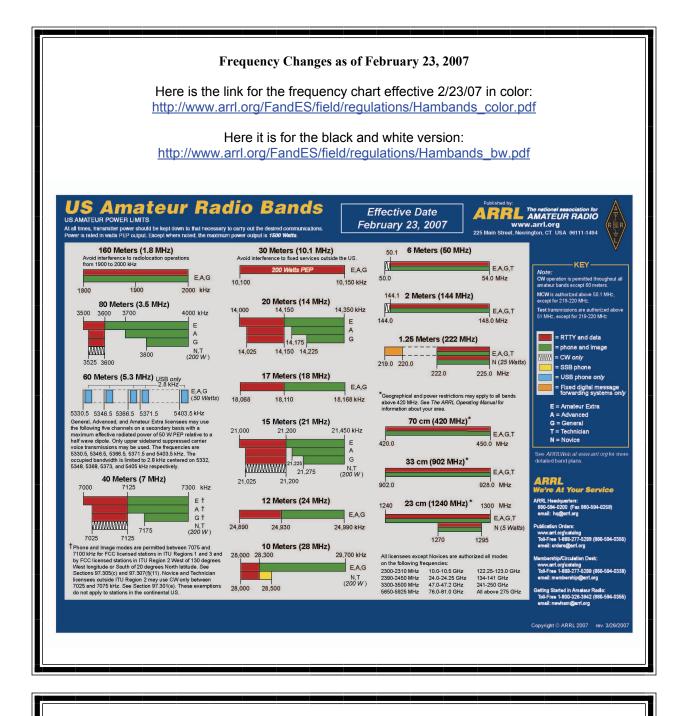

#### Information on News, Contests, Special Events, and Hamfests Can All Be Found At:

http://www.arrl.org/search/bigindex.html

# **DELTA AMATEUR RADIO CLUB**

# May 2008

| Sun       | Mon                                 | Tue                                                     | Wed | Thu                                        | Fri                 | Sat                |
|-----------|-------------------------------------|---------------------------------------------------------|-----|--------------------------------------------|---------------------|--------------------|
|           |                                     |                                                         |     | 1 MARA<br>Club<br>Meeting (1st<br>Thursday | 2                   | 3<br>Mary AC4GF    |
| 4<br>Jane | 5<br>David WA4AHK<br>Gilbert KI4VCN | 6                                                       | 7   | 8<br>John AJ4AT                            | 9<br>Jeffrey KI4NDR | 10                 |
| 11        | 12                                  | 13<br>Delta Club<br>Meeting<br>7:00 PM (2nd<br>Tuesday) | 14  | 15<br>Wesley W3EDW                         | 16<br>Andy K4ZLC    | 17                 |
| 18        | 19<br>Katherine<br>Jennifer KG4RTV  | 20<br>Christian KN5CK                                   | 21  | 22                                         | 23                  | 24                 |
| 25        | 26<br>Adrian KI4YOW                 | 27<br>ARES Meet-<br>ing<br>6:45 PM (4th<br>Tuesday)     | 28  | 29                                         | 30                  | 31<br>Billy KD4FTS |

|                                                        | ,     |           |       |  |  |
|--------------------------------------------------------|-------|-----------|-------|--|--|
| TENNESSEE NETS                                         |       |           |       |  |  |
| Net Name                                               | Freq. | UTC       | Day   |  |  |
| Tennessee CW Net                                       | 3663  | 0100      | Su-Sa |  |  |
| Tennessee Slow CW Net                                  | 3682  | 0130      | T-Su  |  |  |
| Tennessee Early Morn Phone Net                         | 3980  | 1145      | M-F   |  |  |
| Tennessee Morning Phone Net                            | 3980  | 1245      | M-F   |  |  |
| Tennessee Morning Phone Net                            | 3980  | 1400      | Sa-Su |  |  |
| Tennessee Evening Phone Net                            | 3980  | 0030      | T-Su  |  |  |
| CUSEC (Center for United States Earthquake Consortium) | 3810  | As needed |       |  |  |
| CUSEC (Center for United States Earthquake Consortium) | 7180  | As needed |       |  |  |

#### MedMERS moves East (submitted by Joe Lowenthal WA4OVO)

The MedMERS net has changed primary frequency to the 146.73 repeater which gives better handheld coverage. The net is on Wednesdays at 12 noon CT.

The repeater is at St. Francis Hospital on Park Avenue. The secondary frequency is the 145.130, -600kHz, 107.2 tone on Methodist North.

#### Delta Amateur Radio Club April 2008 Treasurers Report

| Beginning Balance     | as of April 1, 2008 | \$8,413.79                       |
|-----------------------|---------------------|----------------------------------|
|                       | Expenses            | 5                                |
| AT&T                  |                     | \$59.41                          |
| University of Memphis |                     | \$22.94                          |
|                       |                     | Total Expense \$82.35            |
|                       |                     | SubTotal <b>\$8,331.44</b>       |
|                       | Income              |                                  |
| Membership Dues       |                     | \$74.00                          |
| Donation              |                     | \$5.00                           |
|                       |                     | Total Income \$79.00             |
|                       |                     | · · · · ·                        |
| Ending Balance        | as of May 1,2008    | \$8,410.44                       |
|                       |                     | Submitted by Bill Stevens KI4TQA |

#### **AREA HAMFESTS OF INTEREST**

Dayton Hamvention Dayton, OH May 16-18, 2008

Central Alberta Amateur Radio Club Red Deer, AB June 13-15, 2008 **SPARKS** is published monthly by the Delta Amateur Radio Club and is emailed to club members and other interested parties. All information published in this newsletter is provided as a service. While every effort is made to ensure accuracy, the Delta Amateur Radio Club and its officers assume no liability resulting from errors or omissions. All correspondence may be mailed to:

> Delta Amateur Radio Club P.O. Box 342768 Memphis, TN 38184-2768

**2008 Board of Directors** 

*President* Hugh Wardlaw, WB4SLI 901-487-3820 (hwardlaw@bellsouth.net)

Vice President Darrell Sheffield, KK4D 901-277-8122(Darrell.Sheffield@Memphistn.gov)

Secretary Lisa Sheffield, K4POM 901-277-8144 (SassGirlsMom@aol.com)

*Treasurer* Bill Stevens, KI4TQA 901-603-3448 (KI4TQA@bellsouth.net)

*Director of Training* Joe Lowenthal, WA4OVO 901-683-2701 (WA4OVO@yahoo.com)

*Director of Publications* Roger Schlichter, KI4AJH 901-386-8457 (KI4AJH@bellsouth.net)

*Director of Programs* David Campbell, KD4NOQ 901-388-6166 KD4NOQ@arrl.net)

*Director of Hospitality* Dean Honadle, N2LAZ 901-353-1207 (Dean@honadle.com)

*Repeater Trustee* Suresh Kagoo, N9GSA 901-752-5900 (N9GSA@comcast.net)